## Practice of an Elective Subject Using Gantt Chart in Comprehensive Upper Secondary School

 $\boldsymbol{\mathsf{a}}$  \*1,  $\boldsymbol{\mathsf{a}}$  \*2 Hidefumi SHIGA\*1, Hiroyoshi WATANABE\*2

 $*1$ \*1Ibaraki Prefectural Takahagi Seisho Comprehensive Upper Secondary School

> $*2$ \*2Faculty of Science and Engineering, Teikyo University Email: siga.hidefumi@mail.ibk.ed.jp

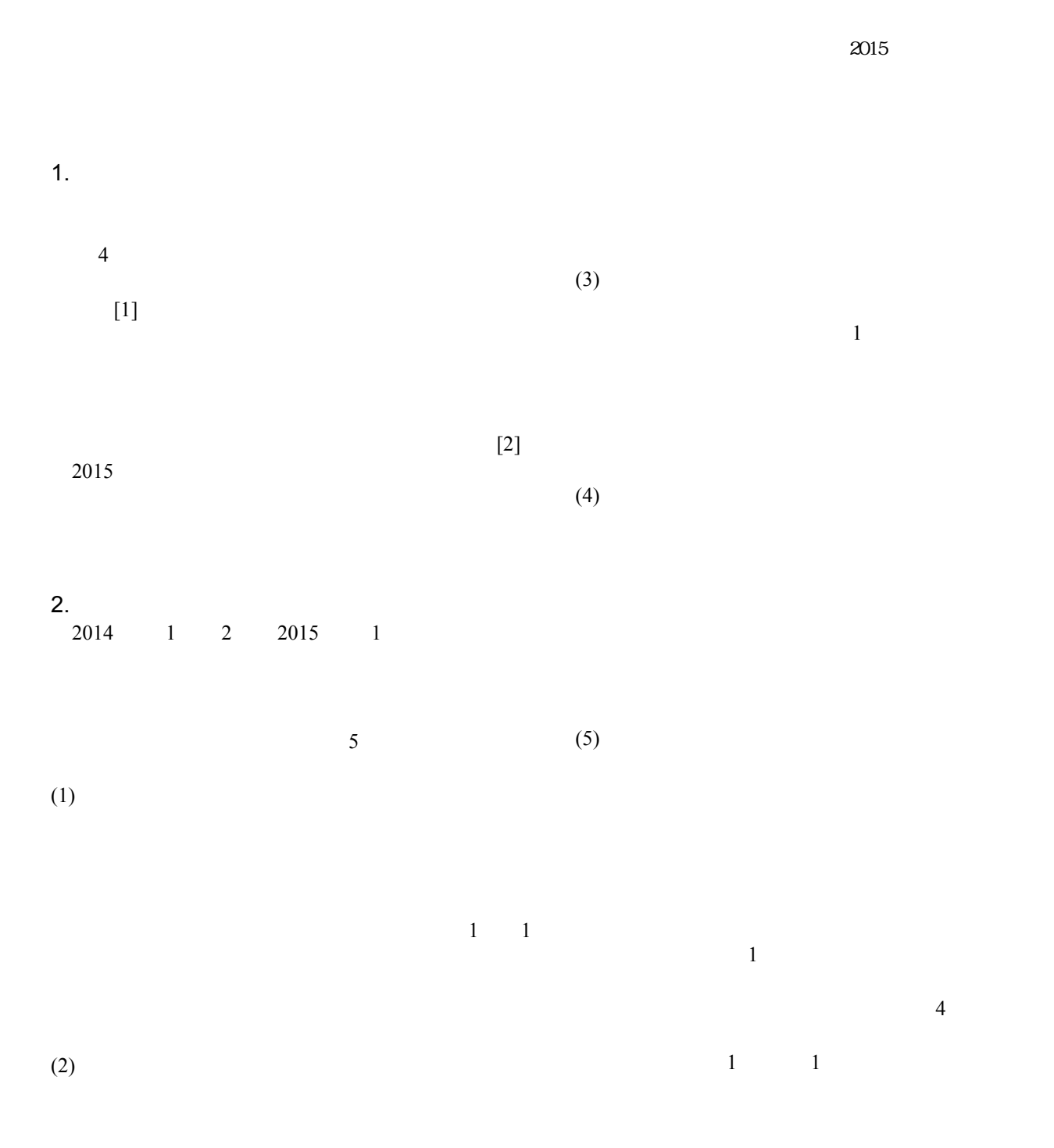

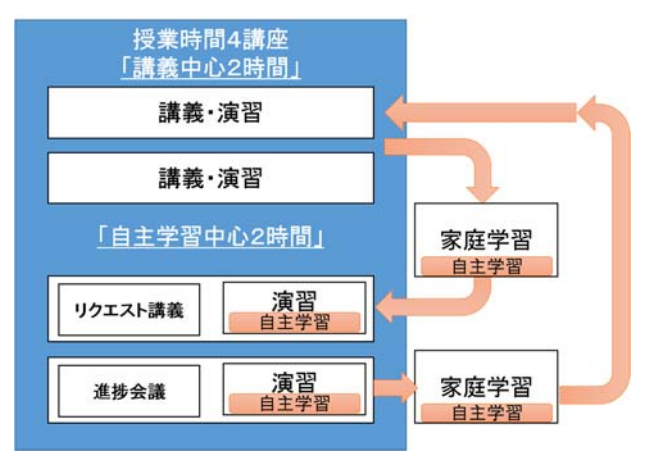

 $1 \t1$ 

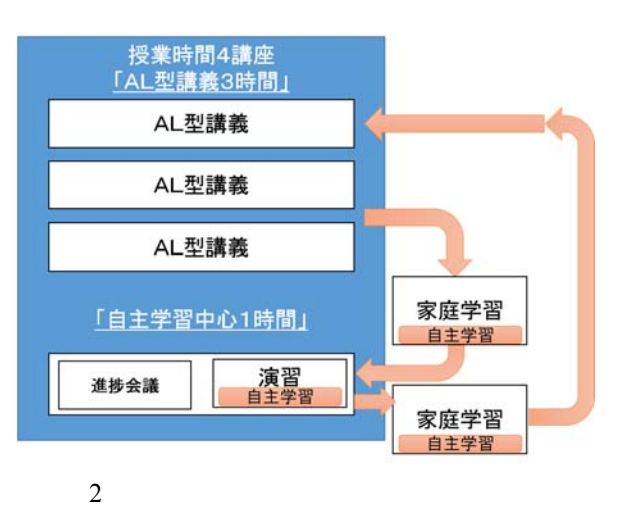

 $1$ 

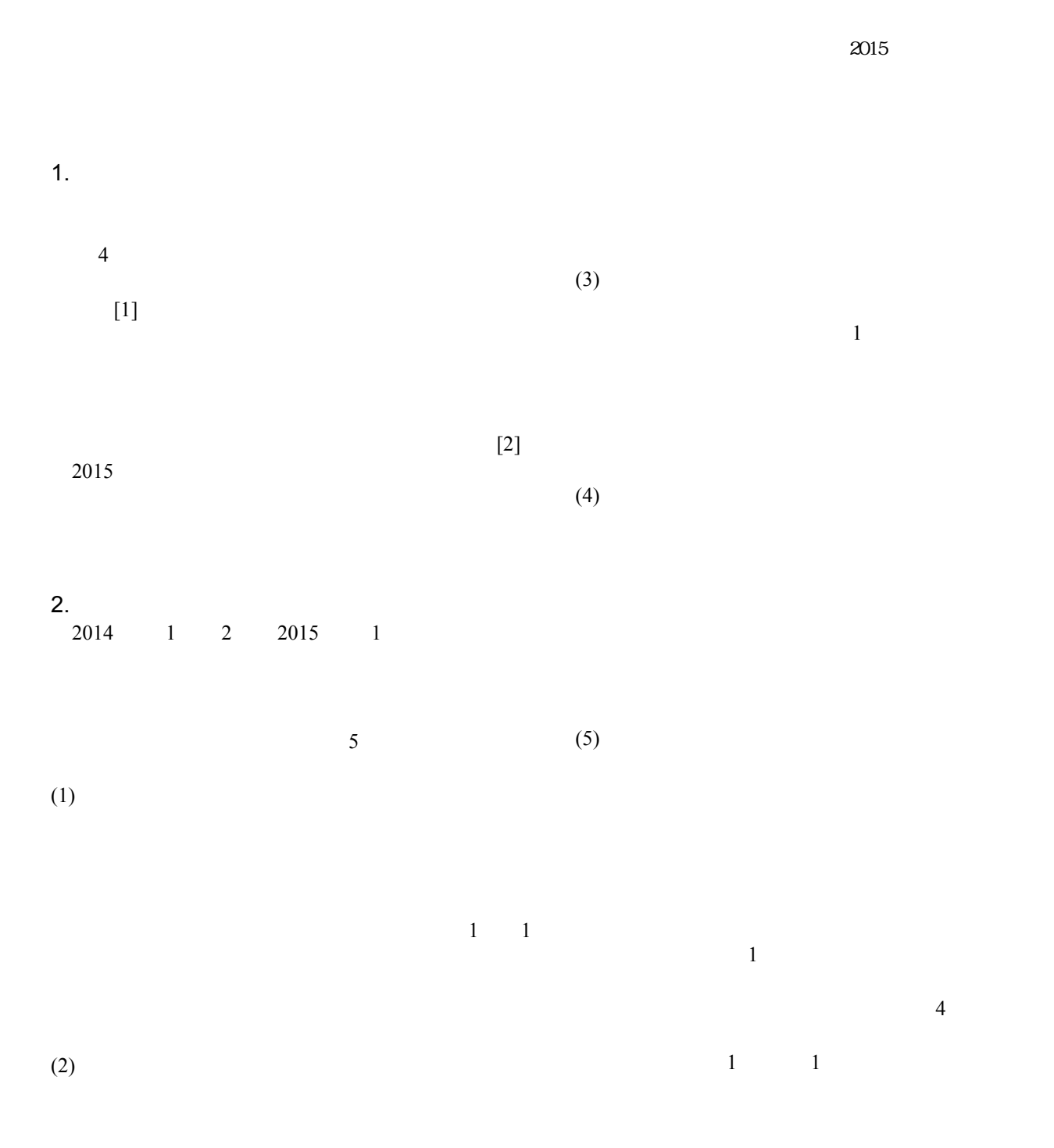

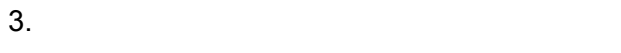

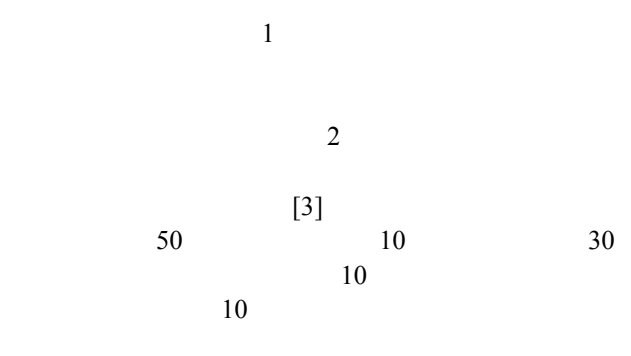

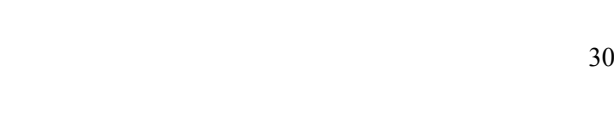

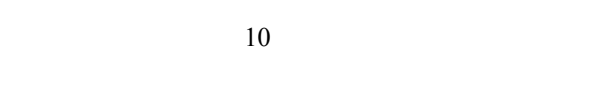

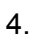

 $4.$  $2015$  2 3 9

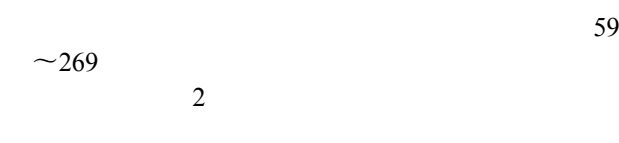

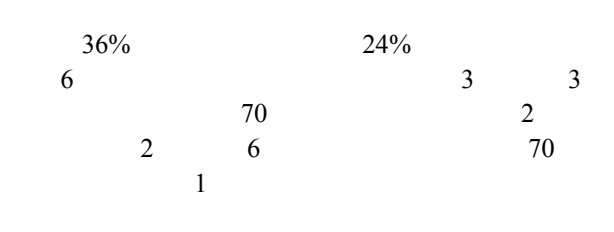

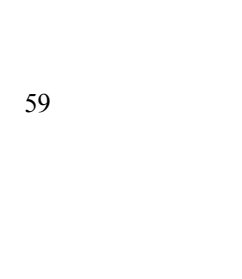

 $5.$ 

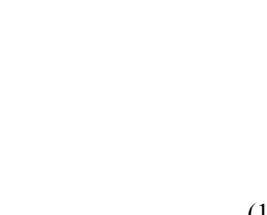

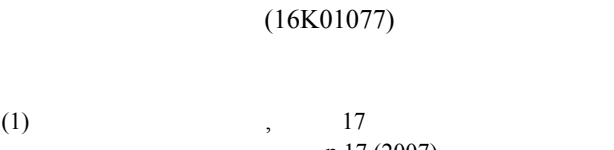

 $(3)$ 

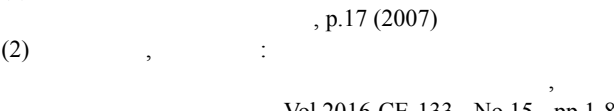

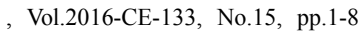

(2015)

(2016)